#### CSE 444: Database Internals

## Lecture 9 Query Plan Cost Estimation

#### Announcements

- Lab 2 Part 1 due Thursday at 11pm
- 544M Reading due Friday
  - "The Anatomy of a Database System"
  - Recommended for all students to skim

#### A Note About Skew

- Previously shown 2 pass join algorithms do not work for heavily skewed data
- For a sort-merge join, the maximum number of tuples with a particular join attribute should be the number of tuples per page:
  - This often isn't the case: would need multiple passes

## Back to Query Optimization

Goal: find a physical plan that has minimal cost

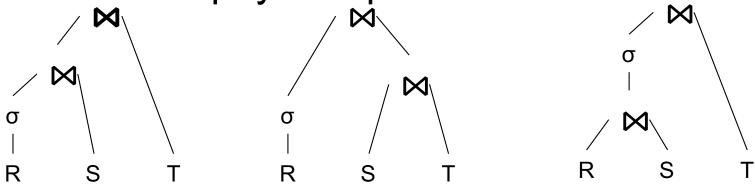

What is the cost of a plan?

For each operator, cost is function of CPU, IO, network bw Total Cost = CPUCost +  $w_{IO}$  IOCost+  $w_{BW}$  BWCost

Cost of plan is total for all operators

In this class, we look only at IO

Goal: find a physical plan that has minimal cost

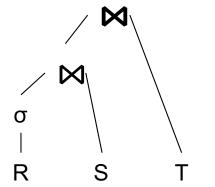

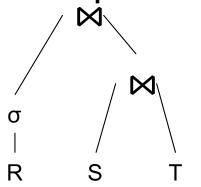

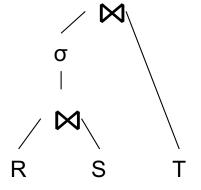

Goal: find a physical plan that has minimal cost

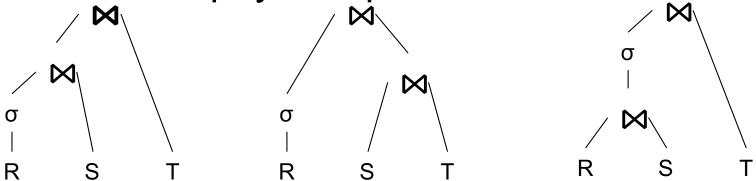

Know how to compute cost if know cardinalities

Goal: find a physical plan that has minimal cost

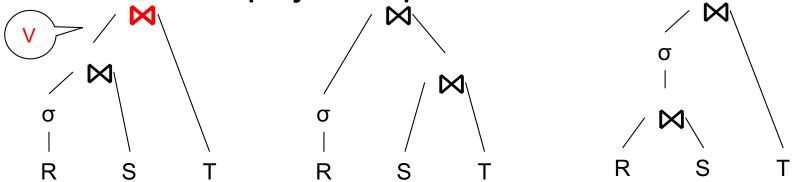

Know how to compute cost if know cardinalities

Goal: find a physical plan that has minimal cost

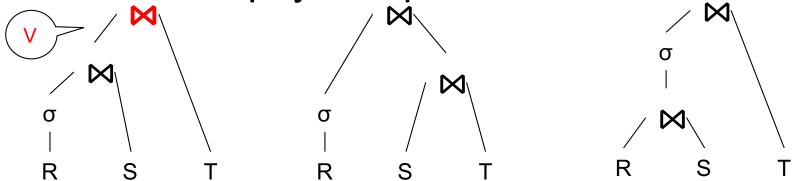

Know how to compute cost if know cardinalities

- Eg. Cost( $\lor \bowtie T$ ) =  $3B(\lor) + 3B(T)$
- -B(V) = T(V) / PageSize
- $T(V) = T(\sigma(R) \bowtie S)$

Goal: find a physical plan that has minimal cost

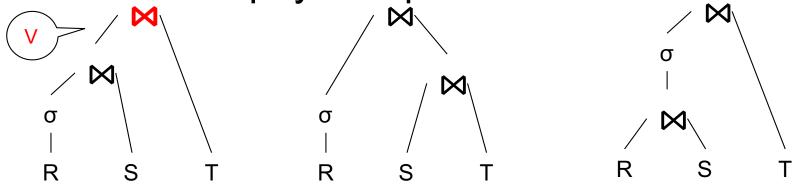

Know how to compute cost if know cardinalities

- Eg. Cost( $\lor \bowtie T$ ) = 3B( $\lor$ ) + 3B(T)
- -B(V) = T(V) / PageSize
- $T(V) = T(\sigma(R) \bowtie S)$

Cardinality estimation problem: e.g. estimate  $T(\sigma(R) \bowtie S)$ 

#### **Database Statistics**

Collect statistical summaries of stored data

- Estimate <u>size</u> (=cardinality) in a bottom-up fashion
  - This is the most difficult part, and still inadequate in today's query optimizers
- Estimate cost by using the estimated size
  - Hand-written formulas, similar to those we used for computing the cost of each physical operator

#### **Database Statistics**

- Number of tuples (cardinality) T(R)
- Indexes, number of keys in the index V(R,a)
- Number of physical pages B(R)
- Statistical information on attributes
  - Min value, Max value, V(R,a)
- Histograms
- Collection approach: periodic, using sampling

#### Size Estimation Problem

```
Q = SELECT list
FROM R1, ..., Rn
WHERE cond<sub>1</sub> AND cond<sub>2</sub> AND . . . AND cond<sub>k</sub>
```

Given T(R1), T(R2), ..., T(Rn) Estimate T(Q)

How can we do this? Note: doesn't have to be exact.

#### Size Estimation Problem

Remark:  $T(Q) \le T(R1) \times T(R2) \times ... \times T(Rn)$ 

#### Size Estimation Problem

Remark:  $T(Q) \le T(R1) \times T(R2) \times ... \times T(Rn)$ 

Key idea: each condition reduces the size of T(Q) by some factor, called selectivity factor

#### Selectivity Factor

 Each condition cond reduces the size by some factor called selectivity factor

Assuming independence, multiply the selectivity factors

#### Example

```
R(A,B) Q = SELECT *
S(B,C) FROM R, S, T
T(C,D) WHERE R.B=S.B and S.C=T.C and R.A<40
```

$$T(R) = 30k$$
,  $T(S) = 200k$ ,  $T(T) = 10k$ 

Selectivity of R.B = S.B is 1/3Selectivity of S.C = T.C is 1/10Selectivity of R.A < 40 is  $\frac{1}{2}$ 

 $\mathbb{Q}$ : What is the estimated size of the query output  $\mathsf{T}(\mathbb{Q})$ ?

#### Example

```
R(A,B) Q = SELECT *
S(B,C) FROM R, S, T
WHERE R.B=S.B and S.C=T.C and R.A<40
```

$$T(R) = 30k$$
,  $T(S) = 200k$ ,  $T(T) = 10k$ 

Selectivity of R.B = S.B is 1/3Selectivity of S.C = T.C is 1/10Selectivity of R.A < 40 is  $\frac{1}{2}$ 

 $\mathbb{Q}$ : What is the estimated size of the query output  $\mathsf{T}(\mathbb{Q})$ ?

A:  $T(Q) = 30k * 200k * 10k * 1/3 * 1/10 * \frac{1}{2} = 10^{12}$ 

#### Selectivity Factors for Conditions

• A = c /\* 
$$\sigma_{A=c}(R)$$
 \*/

- Selectivity = 1/V(R,A)

#### Selectivity Factors for Conditions

```
• A = c /* \sigma_{A=c}(R) */

- Selectivity = 1/V(R,A)
```

```
• A < c /* \sigma_{A<c}(R)*/

- Selectivity = (c - Low(R, A))/(High(R,A) - Low(R,A))
```

#### Selectivity Factors for Conditions

```
/* \sigma_{A=c}(R) */
\bullet A = c
   - Selectivity = 1/V(R,A)
• A < C
                               /* \sigma_{A < c}(R)*/
   - Selectivity = (c - Low(R, A))/(High(R,A) - Low(R,A))
                               /* R \bowtie_{A=R} S */

    A = B

   - Selectivity = 1 / max(V(R,A),V(S,A))
   – (will explain next)
```

#### Assumptions

- <u>Containment of values</u>: if V(R,A) <= V(S,B), then all values R.A occur in S.B
  - Note: this indeed holds when A is a foreign key in R, and B is a key in S
- Preservation of values: for any other attribute C,
   V(R ⋈<sub>A=B</sub> S, C) = V(R, C) (or V(S, C))
  - Note: we don't need this to estimate the size of the join, but we need it in estimating the next operator

## Selectivity of $R \bowtie_{A=B} S$

Assume  $V(R,A) \le V(S,B)$ 

- A tuple t in R joins with T(S)/V(S,B) tuple(s) in S
- Hence  $T(R \bowtie_{A=B} S) = T(R) T(S) / V(S,B)$

$$T(R \bowtie_{A=B} S) = T(R) T(S) / max(V(R,A),V(S,B))$$

## Complete Example

Supplier(<u>sno</u>, sname, scity, sstate) Supply(<u>sno</u>, pno, quantity)

> Suppy.sno references Supplier.sno

- Some statistics
  - T(Supplier) = 1000 records
  - T(Supply) = 10,000 records
  - B(Supplier) = 100 pages
  - B(Supply) = 100 pages
  - V(Supplier,scity) = 20, V(Suppliers,state) = 10
  - V(Supply,pno) = 2,500
  - Both relations are clustered
- M = 11

```
SELECT sname
FROM Supplier x, Supply y
WHERE x.sno = y.sno
and y.pno = 2
and x.scity = 'Seattle'
and x.sstate = 'WA'
```

#### Computing the Cost of a Plan

- Estimate <u>cardinality</u> in a bottom-up fashion
  - Cardinality is the <u>size</u> of a relation (nb of tuples)
  - Compute size of all intermediate relations in plan
- Estimate cost by using the estimated cardinalities

```
T(Supplier) = 1000
T(Supply) = 10,000
```

$$B(Supplier) = 100$$
  
 $B(Supply) = 100$ 

M = 11 Suppy.sno references Supplier.sno

## Physical Query Plan 1

(On the fly)  $\pi_{\text{sname}}$ Selection and project on-the-fly -> No additional cost. (On the fly) σ<sub>scity=</sub> 'Seattle' ∧ sstate='WA' ∧ pno=2 Total cost of plan is thus cost of join: = B(Supplier)+B(Supplier)\*B(Supply) (Nested loop) sno = sno= 100 + 100 \* 100 = 10,100 I/OsSupplier Supply (File scan) (File scan)

CSE 444 - Spring 2019

$$T(Supplier) = 1000$$
  
 $T(Supply) = 10,000$ 

$$B(Supplier) = 100$$
  
 $B(Supply) = 100$ 

M = 11 Suppy.sno references Supplier.sno

#### Physical Query Plan 2

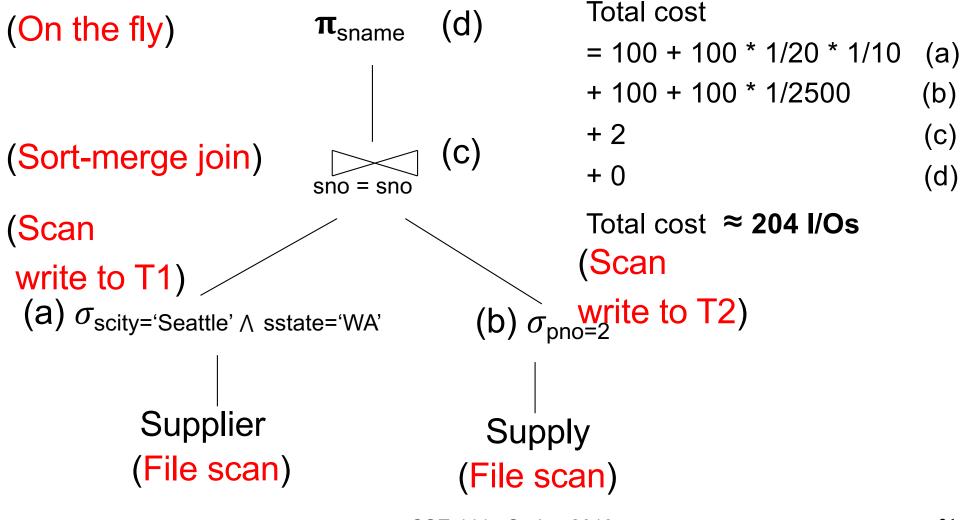

#### Plan 2 with Different Numbers

Supplier.sno

Total cost (d)  $\pi_{\text{sname}}$ What if we had: = 10000 + 50(a) 10K pages of Supplier + 10000 + 4 (b) 10K pages of Supply +3\*50+4(c) (C) (Sort-merge join) + 0 (d) sno = snoTotal cost  $\approx$  20,208 I/Os (Scan write to T1) (Scan write to T2) (a)  $\sigma_{\text{scity='Seattle'} \land \text{sstate='WA'}}$ (b)  $\sigma_{\text{pno=2}}$ Need to do a two-Supplier Supply pass sort algorithm (File scan) (File scan)

```
V(Supplier, scity) = 20
                                                                                      M = 11
 T(Supplier) = 1000
                             B(Supplier) = 100
 T(Supply) = 10,000
                                                                             Suppy.sno references
                             B(Supply) = 100
                                                       V(Supplier, state) = 10
                                                                             Supplier.sno
                                                       V(Supply,pno) = 2,500
                      Physical Query Plan 3
 (On the fly) (d)
                                                                   Total cost
                                                                   = 1 (a)
 (On the fly)
                                                                   +4(b)
                 \sigma_{\text{scity='Seattle'}} \wedge \text{sstate='WA'}
                                                                   + 0 (c)
                                                                   + 0 (d)
                                                                   Total cost \approx 5 \text{ I/Os}
                     (b)
                                          (Index nested loop)
                             sno = sno
(Use hash index)/
```

(a)  $\sigma_{\text{pno}=2}$ 

Supply

(Hash index on pno) (Hash index on sno)

Assume: clustered

Supplier

Clustering does not matter

- Statistics on data maintained by the RDBMS
- Makes size estimation much more accurate (hence, cost estimations are more accurate)

#### Employee(ssn, name, age)

```
T(Employee) = 25000, V(Empolyee, age) = 50
min(age) = 19, max(age) = 68
```

$$\sigma_{\text{age}=48}(\text{Empolyee}) = ? \quad \sigma_{\text{age}>28 \text{ and age}<35}(\text{Empolyee}) = ?$$

#### Employee(ssn, name, age)

T(Employee) = 25000, V(Empolyee, age) = 50min(age) = 19, max(age) = 68

$$\sigma_{\text{age}=48}(\text{Empolyee}) = ? \quad \sigma_{\text{age}>28 \text{ and age}<35}(\text{Empolyee}) = ?$$

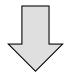

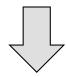

#### Employee(ssn, name, age)

```
T(Employee) = 25000, V(Empolyee, age) = 50
min(age) = 19, max(age) = 68
```

$$\sigma_{\text{age}=48}(\text{Empolyee}) = ? \quad \sigma_{\text{age}>28 \text{ and age}<35}(\text{Empolyee}) = ?$$

| Age:   | 020 | 2029 | 30-39 | 40-49 | 50-59 | > 60 |
|--------|-----|------|-------|-------|-------|------|
| Tuples | 200 | 800  | 5000  | 12000 | 6500  | 500  |

#### Employee(ssn, name, age)

T(Employee) = 25000, V(Empolyee, age) = 50min(age) = 19, max(age) = 68

$$\sigma_{\text{age}=48}(\text{Empolyee}) = ? \quad \sigma_{\text{age}>28 \text{ and age}<35}(\text{Empolyee}) = ?$$

| Age:   | 020 | 2029 | 30-39 | 40-49 | 50-59 | > 60 |
|--------|-----|------|-------|-------|-------|------|
| Tuples | 200 | 800  | 5000  | 12000 | 6500  | 500  |

#### Types of Histograms

 How should we determine the bucket boundaries in a histogram?

#### Types of Histograms

- How should we determine the bucket boundaries in a histogram?
- Eq-Width
- Eq-Depth
- Compressed
- V-Optimal histograms

# Employee(ssn, name, age) Histograms

#### **Eq-width:**

| Age:   | 020 | 2029 | 30-39 | 40-49 | 50-59 | > 60 |
|--------|-----|------|-------|-------|-------|------|
| Tuples | 200 | 800  | 5000  | 12000 | 6500  | 500  |

#### **Eq-depth:**

| Age:   | 033  | 3338 | 38-43 | 43-45 | 45-54 | > 54 |
|--------|------|------|-------|-------|-------|------|
| Tuples | 1800 | 2000 | 2100  | 2200  | 1900  | 1800 |

Compressed: store separately highly frequent values: (48,1900)

#### V-Optimal Histograms

- Defines bucket boundaries in an optimal way, to minimize the error over all point queries
- Computed rather expensively, using dynamic programming
- Modern databases systems use V-optimal histograms or some variations

#### Difficult Questions on Histograms

- Small number of buckets
  - Hundreds, or thousands, but not more
  - WHY?
- Not updated during database update, but recomputed periodically
  - WHY ?
- Multidimensional histograms rarely used
  - WHY ?

#### Difficult Questions on Histograms

- Small number of buckets
  - Hundreds, or thousands, but not more
  - WHY? All histograms are kept in main memory during query optimization; plus need fast access
- Not updated during database update, but recomputed periodically
  - WHY? Histogram update creates a write conflict;
     would dramatically slow down transaction throughput
- Multidimensional histograms rarely used
  - WHY? Too many possible multidimensional histograms, unclear which ones to choose